# **Eclipse Ide Manual**

Thank you certainly much for downloading **Eclipse Ide Manual**.Most likely you have knowledge that, people have see numerous period for their favorite books later this Eclipse Ide Manual, but stop occurring in harmful downloads.

Rather than enjoying a good PDF later than a cup of coffee in the afternoon, on the other hand they juggled in imitation of some harmful virus inside their computer. **Eclipse Ide Manual** is easily reached in our digital library an online access to it is set as public so you can download it instantly. Our digital library saves in compound countries, allowing you to get the most less latency epoch to download any of our books as soon as this one. Merely said, the Eclipse Ide Manual is universally compatible bearing in mind any devices to read.

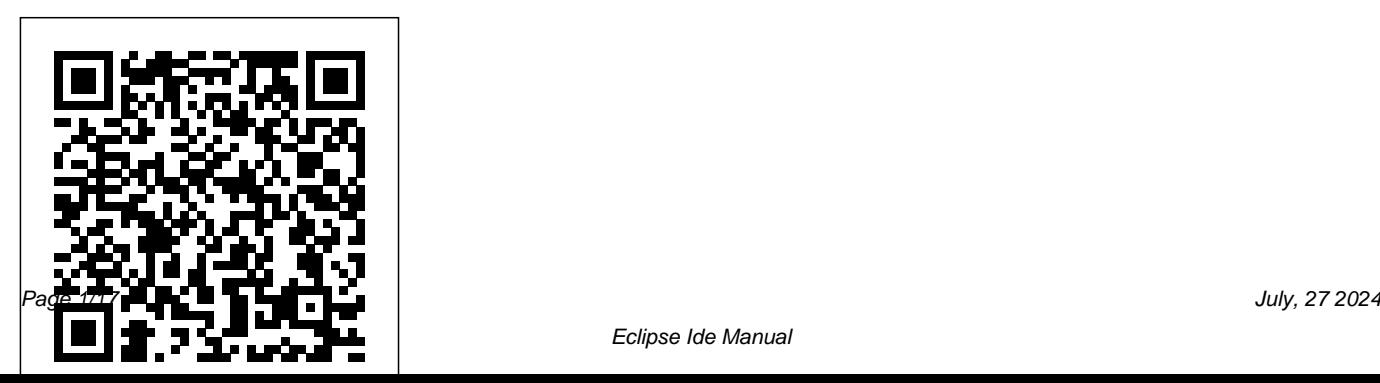

## **Yocto Project Development Manual** Apress

This book gives a detailed introduction into the Eclipse platform and covers all relevant aspects of Eclipse RCP development. Every topic in this book has a content section in which the topic is explained and afterwards you have several exercises to practice your learning. You will be guided through all relevant aspects of Eclipse 4 development using an comprehensive example which you continue to extend in the exercises. You will learn about the new programming concepts of Eclipse 4, e.g. the application model, dependency injection, CSS styling, the renderer framework,

the event system and much more. Proven Eclipse technologies like SWT, JFace viewers, OSGi modularity and services, data binding, etc. are also covered in detail. This book requires a working knowledge of Java and assumes that you are familiar in using the Eclipse IDE for standard Java development. It assumes no previous experience of Eclipse plug-in and Eclipse RCP development.

**Innovations in Computing Sciences and Software Engineering** HerongYang.com Presents instructions for creating Android applications for mobile devices using Java. **EMF** Lars Vogel

IBM® Content Navigator provides a unified user interface for your Enterprise Content Management (ECM) solutions. It also provides a robust development platform so you can build customized

user interface and applications to deliver value and an intelligent, business-centric experience. This IBM Redbooks® publication guides you through the Content Navigator platform, its architecture, and the available programming interfaces. It describes how you can configure and customize the user interface with the administration tools provided, and how you can customize and extend Content Navigator using available development options with sample code. Specifically, the book shows how to set up a development environment, and develop plug-ins that add an action, service, and feature to the user interface. Customization topics include implementing request and response filters, external data services (EDS), creating custom step processors, and using Content Navigator widgets in other applications. This book also covers mobile development, viewer customization, component deployment, and debugging and troubleshooting. This book is intended for IT architects, application designers and developers

working with IBM Content Navigator and IBM ECM products. It offers a high-level description of how to extend and customize IBM Content Navigator and also more technical details of how to do implementations with sample code. Altova® UModel® 2010 User & Reference Manual Addison-Wesley Professional In the 'distilled' tradition this is a concise introduction to Eclipse for developers of all levels.

Altova® UModel® 2011 User & Reference Manual Springer Science & Business Media

Discover which ARTIK modules to use for various applications, and how to produce code for them. This book goes beyond the information previously available online, efficiently guiding developers from initial setup of their development environment to product development and prototyping in no insights into foundation technology and useful reference information is included for more advanced developers. Samsung's announcement of the new ARTIK modules for IoT has generated tremendous interest in the developer market for wearable and other consumer or industrial devices. This book provides the perfect tutorial-based introduction to the ARTIK family of "Systems on Modules," which integrate powerful microprocessors, memory, wireless connectivity, and enhanced security on to very small form factor boards. compiled natively inside the ARTIK Debug With Beginning Samsung ARTIK as your guide, take the next steps to creating great solutions with an ARTIK. What You'll Learn Use terminal emulators to access the command line and talk to the device

time. Beginners will find helpful background Establish Wi-Fi connectivity with a wireless network Upgrade the operating system and install additional software Bring up Eclipse IDE and create a cross-compiler toolchain on Mac OS X Cross-compile for the ARM processors in the ARTIK modules using Arduino IDE with libArduino to C Use C to access the ARTIK hardware via a file based API Use Node.js and Python inside the ARTIK module Integrate applications with the Samsung SAMI data aggregation hub Use Temboo to generate IoT software solutions that can be downloaded and applications with software and hardware probes Who This Book Is For Moderately experienced developers wanting to understand ARTIK and how to interact with it from within their own apps or web

#### services.

Mobile Applications and Solutions for Social Inclusion Packt Publishing Ltd If you can build websites with CSS and JavaScript, this book takes you to the next level—creating dynamic, database-driven websites with PHP and MySQL. Learn how to build a database, manage your content, and interact with users. With step-by-step tutorials, this completely revised edition gets you started with expanded coverage of the basics and takes you deeper into the world of server-side programming. The important stuff you need to know: Get up to speed quickly. Learn how to install PHP and MySQL, and get them running on both your computer and a remote server. Gain new techniques. Take advantage of the allnew chapter on integrating PHP with HTML

web pages. Manage your content. Use the file system to access user data, including images and other binary files. Make it dynamic. Create pages that change with each new viewing. Build a good database. Use MySQL to store user information and other data. Keep your site working. Master the tools for fixing things that go wrong. Control operations. Create an administrative interface to oversee your site.

Java Cookbook Altova, Inc. Java programmers know how finicky Java can be to work with. An omitted semi-colon or the slightest typo will cause the Java command-line compiler to spew pages of annoying error messages across your screen. And it doesn't fix them--that's up to you: fix

them, compile again, and hope that nothing goes wrong this time.Eclipse, the popular Java integrated development environment (IDE) provides an elegant and powerful remedy for this common, frustrating scenario. It doesn't just catch your errors aspects of Eclipse: the menus, before you compile, it also suggests solutions. All you need to do is point and editors, team and debugging Still, if you're like most programmers, mastering a new technology--no matter how productive it will make you in the long run--is going to take a chunk out of your productivity now. You want to get up to speed quickly without sacrificing efficiency.O'Reilly's new guide to the technology, Eclipse, provides exactly

click. And it's free--what could be better? techniques, and how they're used every what you're looking for: a fast-track approach to mastery of Eclipse. This insightful, hands-on book delivers clear and concise coverage, with no fluff, that gets down to business immediately. The book is tightly focused, covering all preferences, views, perspectives, day by thousands of developers. Development of practical skills is emphasized with dozens of examples presented throughout the book.From cover-to-cover, the book is pure Eclipse, covering hundreds of techniques beginning with the most basic Java development through creating your own

plug-in editors for the Eclipse environment. Some of the topics you'll learn about include: Using Eclipse to develop Java code Testing and debugging Working in teams using CVS Building Eclipse projects using Ant The Standard Widget Toolkit (SWT) Web development Developing Struts applications with Eclipse From basics to advanced topics, Eclipse takes you through the fundamentals of Eclipse and more. You may be an Eclipse novice when you pick up the book, but you'll be a pro by the time you've finished. Eclipse For Dummies "O'Reilly Media, Inc." This book contains substantially extended and revised versions of the best papers from the 14th International Conference on

Enterprise Information Systems (ICEIS 2012), held in Wroclaw, Poland, in June/July 2012. The 25 full and 3 invited papers included in this volume were carefully reviewed and selected from 299 submissions. They reflect state-of-the-art research work focusing mainly on realworld applications and highlighting the benefits of information systems and technology for industry and services, thus connecting academia with the world of real enterprises. The topics covered are: databases and information systems integration; artificial intelligence and decision support systems; information systems analysis and specification; software agents and internet computing; human-computer interaction; and enterprise architecture.

## Programming Android Prentice Hall Professional

Leverage the power of Linux to develop captivating and powerful embedded Linux projects About This Book Explore the best practices for all embedded product development stages Learn about the compelling features offered by the Yocto Project, such as customization, virtualization, and many more Minimize project costs by using open source tools and programs Who This Book Is For If you are a developer who wants to build embedded systems using Linux, this book is for you. It is the ideal guide for you if you want to become proficient and broaden your knowledge. A basic understanding of C programming and experience with systems programming is needed. Experienced embedded Yocto developers will find new insight into working methodologies and ARM specific development competence. What You

Will Learn Use the Yocto Project in the embedded Linux development process Get familiar with and customize the bootloader for a board Discover more about real-time layer, security, virtualization, CGL, and LSB See development workflows for the U-Boot and the Linux kernel, including debugging and optimization Understand the open source licensing requirements and how to comply with them when cohabiting with proprietary programs Optimize your production systems by reducing the size of both the Linux kernel and root filesystems Understand device trees and make changes to accommodate new hardware on your device Design and write multi-threaded applications using POSIX threads Measure realtime latencies and tune the Linux kernel to minimize them In Detail Embedded Linux is a complete Linux distribution employed to operate embedded devices such as smartphones, tablets, PDAs, set-top boxes,

and many more. An example of an embedded Linux distribution is Android, developed by Google. This learning path starts with the module Learning Embedded Linux Using the Yocto Project. It introduces embedded Linux software and hardware architecture and presents information about the bootloader. You embedded projects. This Learning Path will go through Linux kernel features and source code and get an overview of the Yocto Project components available. The next module Embedded Linux Projects Using Yocto Project Cookbook takes you through the installation of a professional embedded Yocto setup, then advises you on best practices. Finally, it explains how to quickly get hands-on with the Freescale ARM ecosystem and community layer using the affordable and open source Wandboard embedded board. Moving ahead, the final module Mastering Embedded Linux Programming takes you through the product cycle and gives you an in-depth

description of the components and options that are available at each stage. You will see how functions are split between processes and the usage of POSIX threads. By the end of this learning path, your capabilities will be enhanced to create robust and versatile combines some of the best that Packt has to offer in one complete, curated package. It includes content from the following Packt products: Learning Embedded Linux Using the Yocto Project by Alexandru Vaduva Embedded Linux Projects Using Yocto Project Cookbook by Alex Gonzalez Mastering Embedded Linux Programming by Chris Simmonds Style and approach This comprehensive, step-by-step, pragmatic guide enables you to build custom versions of Linux for new embedded systems with examples that are immediately applicable to your embedded developments. Practical examples provide an easy-to-follow way to

learn Yocto project development using the best speed quickly with Eclipse. It covers practices and working methodologies. Coupled with hints and best practices, this will help you understand embedded Linux better.

Eclipse Distilled Apress

Eclipse is the world's most popular IDE for Java development. And although there are plenty of large tomes that cover all the nooks and crannies of Eclipse, what you really need is a quick, handy guide to the features that are used over and over again in Java programming. You need answers to basic questions such as: Where was that menu? What does that command do again? And how can I set my classpath on a per-project basis? This practical pocket guide gets you up to

basic concepts, including Views and editors, as well as features that are not commonly understood, such as Perspectives and Launch Configurations. You'll learn how to write and debug your Java code--and how to integrate that code with tools such as Ant and JUnit. You'll also get a toolbox full of tips and tricks to handle common--and sometimes unexpected--tasks that you'll run across in your Java development cycle. Additionally, the Eclipse IDE Pocket Guide has a thorough appendix detailing all of Eclipse's important views, menus, and commands. The Eclipse IDE Pocket Guide is just the resource you need for

using Eclipse, whether it's on a daily, weekly, or monthly basis. Put it in your back pocket, or just throw it in your backpack. With this guide in hand, you're ready to tackle the Eclipse programming environment. The Art of Debugging with GDB, DDD, and Eclipse Eclipse IDE Pocket Guide Agents are software processes that perceive and act in an environment, processing their perceptions to make intelligent decisions about actions to achieve their goals. Multi-agent systems have multiple agents that work in the same environment to achieve either joint or conflicting goals. Agent computing and technology is an exciting, emerging paradigm expected to play a key role in many society-changing practices from

disaster response to manufacturing to agriculture. Agent and mul- agent researchers are focused on building working systems that bring together a broad range of technical areas from market theory to software engineering to user interfaces. Agent systems are expected to operate in real-world environments, with all the challenges complex environments present. After 11 successful PRIMA workshops/conferences (Pacific-Rim International Conference/Workshop on Multi-Agents), PRIMA became a new conference titled "International Conference on Principles of Practice in Multi-Agent Systems" in 2009. With over 100 submissions, an acceptance rate for full papers of 25% and 50% for posters, a demonstration session, an industry track, a

RoboCup competition and workshops and tutorials, PRIMA has become an important venue for multi-agent research. Papers submitted are from all parts of the world, though with a higher representation of mody. The constructive continuous of the speed right away with hundreds of hands-on<br>Pacific Rim countries than other major multi-sections careers a bread range of lave tenies agent research forums. This volume presents 34 high-quality and exciting

technical papers on multimedia research and an additional 18 poster papers that give brief views on exciting research. **Eclipse** Apress

Describes the features and functions of Hibernate, covering such topics as performing object/relational mapping, working with groups, using Hibernate Query Language, connecting Hibernate to MySQL, and installing Maven. **Principles of Practice in Multi-Agent**

**Systems** Addison-Wesley Professional From lambda expressions and JavaFX 8 to new support for network programming and mobile development, Java 8 brings a wealth of changes. This cookbook helps you get up to recipes across a broad range of Java topics. You'll learn useful techniques for everything from debugging and data structures to GUI development and functional programming. Each recipe includes self-contained code solutions that you can freely use, along with a discussion of how and why they work. If you are familiar with Java basics, this cookbook will bolster your knowledge of the language in general and Java 8's main APIs in particular. Recipes include: Methods for compiling, running, and debugging Manipulating, comparing, and rearranging text Regular expressions for string- and pattern-matching Handling numbers, dates, and times

Structuring data with collections, arrays, and other types Object-oriented and functional programming techniques Directory and filesystem operations Working with graphics, audio, and video GUI development, including JavaFX and handlers Network programming on develop Android code Create emulators of both client and server Database access, using JPA, Hibernate, and JDBC Processing JSON and XML for data storage Multithreading and concurrency

### BIRT Pearson Education

Android development can be challenging, but through the effective use of Android Developer Tools (ADT), you can make the process easier and improve the quality of your code. This concise guide demonstrates how to build apps with ADT for a device family that features several screen sizes, different hardware capabilities, and a varying number of resources. With examples in Windows, Linux, and Mac OS X, you'll learn how to set up an

Android development environment and use ADT with the Eclipse IDE. Also, contributor Donn Felker introduces Android Studio, a Google IDE that will eventually replace Eclipse. Learn how to use Eclipse and ADT together to various sizes and configurations to test your code Master Eclipse tools, or explore the new Android Studio Use Logcat, Lint, and other ADT tools to test and debug your code Simulate real-world events, including location, sensors, and telephony Create dynamic and efficient UIs, using Graphical Layout tools Monitor and optimize you application performance using DDMS, HierarchyViewer, and the Android Monitor tool Use Wizards and shortcuts to generate code and image assets Compile and package Android code with Ant and Gradle

Android Apps with Eclipse Altova, Inc. The definitive, comprehensive guide to Zend Studio for Eclipse Zend Studio for Eclipse gives millions of PHP/LAMP developers world-class tools for building state-of-the-art web applications. Now, here's a definitive guide to making the most of this breakthrough development environment. Zend Certified Engineer Peter MacIntyre and expert PHP developer Ian Morse show how to use Zend Studio for Eclipse to improve productivity, effectiveness, and code quality throughout your entire project lifecycle. You'll start with a product tour that introduces the core techniques and terminology you'll use in all your projects–including views, perspectives, outlines, and much more. You'll discover how to quickly use preferences to customize Zend Studio for Eclipse to your unique needs. Next,

MacIntyre and Morse offer detailed, practical insights into every key aspect of working with Zend Studio: the code editor, PHP perspective views, Code Gallery, Code Analyzer, refactoring, SQL integration, unit testing with PHPUnit, debugging, version control, WYSIWYG design, and much more. You'll learn how to use the powerful integrated tools Zend provides, as well as those offered by the thriving worldwide Eclipse ecosystem. This book is an indispensable resource for every developer who wants to master Zend Studio for Eclipse: programmers already familiar with PHP and LAMP and users of other Eclipse-based IDEs who want to leverage their skills to create powerful PHPbased web applications. Instant Eclipse Application Testing Howto Packt Publishing Ltd Eclipse is the most adopted integrated development environment (IDE) for Java programmers. And, now, Eclipse seems to be the preferred IDE for Android apps developers. Android Apps with Eclipse provides a detailed overview of Eclipse, including steps and the screenshots to help Android developers to quickly get up to speed on Eclipse and to streamline their dayto-day software development. This book includes the following: Overview of Eclipse fundamentals for both Java and C/C++ Development. Using Eclipse Android Development Toolkit (ADT) to develop, debug, and troubleshoot Android applications. Using Eclipse

C/C++ Development Toolkit (CDT) in conjunction with Android Native Development Kit (NDK) to integrate, develop and troubleshoot native Android components through Eclipse. Android Tutorials - Herong's Tutorial Examples Springer If you can build websites with CSS and JavaScript, this book takes you to the next level—creating dynamic, database-driven websites with PHP and MySQL. Learn how to build a database, manage your content, and interact with users through queries and web forms. With step-by-step tutorials, realworld examples, and jargon-free explanations, you'll soon discover the power of server-side programming. The important stuff you need to know: Get a running start. Write PHP scripts and create

a web form right away. Learn the language. and Solutions for Social Inclusion Get up to speed on PHP and SQL syntax quickly. Build a database. Use MySQL to store user information and other data. Make it dynamic. Create pages that change with each new viewing. Be ready for mistakes. Plan error messages to help direct users. Manage your content. Use the file system to access user data, including images and other binary files. Control operations. Create an administrative interface to oversee your site.

Altova, Inc.

Advancements in technology have allowed the creation of new tools and innovations that can improve different aspects of life. Mobile technologies are an ever-expanding area of research that can benefit users. Mobile Applications

provides emerging research on the use of mobile technology to assist in improving social inclusion in several domains and for users in their daily lives. While highlighting topics such as alert systems, indoor navigation, and tracking and monitoring, this publication explores the various applications and techniques of mobile solutions in assistive technology. This book is an important resource for researchers, academics, professionals, and students seeking current research on the benefits and uses of mobile devices for end users and community acceptance. Customizing and Extending IBM Content Navigator "O'Reilly Media, Inc."

This tutorial volume includes revised and extended lecture notes of six long tutorials, five short tutorials, and one peer-reviewed participant contribution held at the 4th International Summer School on Generative and Transformational Techniques in Software Engineering, GTTSE 2011. The school presents the state of the art in software language engineering and generative and transformational techniques in software engineering with coverage of foundations, methods, tools, and case studies.

## **Beginning Samsung ARTIK** KIT

Scientific Publishing Training Manual: Covering Ubuntu 64.04 LTS Server, Debian 8, Application Servers: Apache Tomcat 8, JBoss-eap 6, GlassFish 4, Eclipse IDE, and Postfix with Dovecot, OpenLDAP, phpLDAPadmin